## **Abschlussprüfung 2022**

Lösungsmuster und Bewertung

## an den Realschulen in Bayern

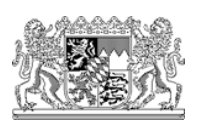

## **Mathematik I**

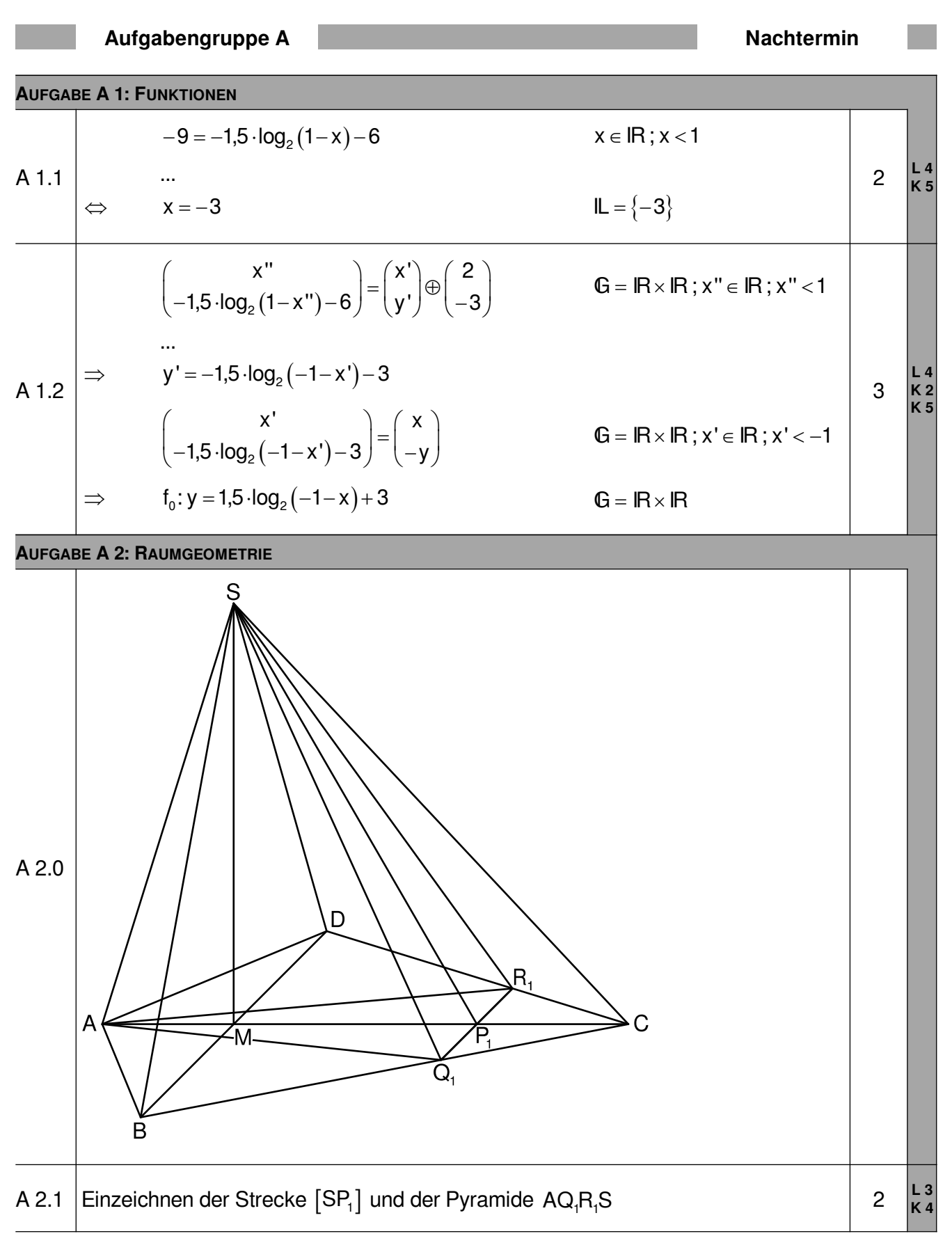

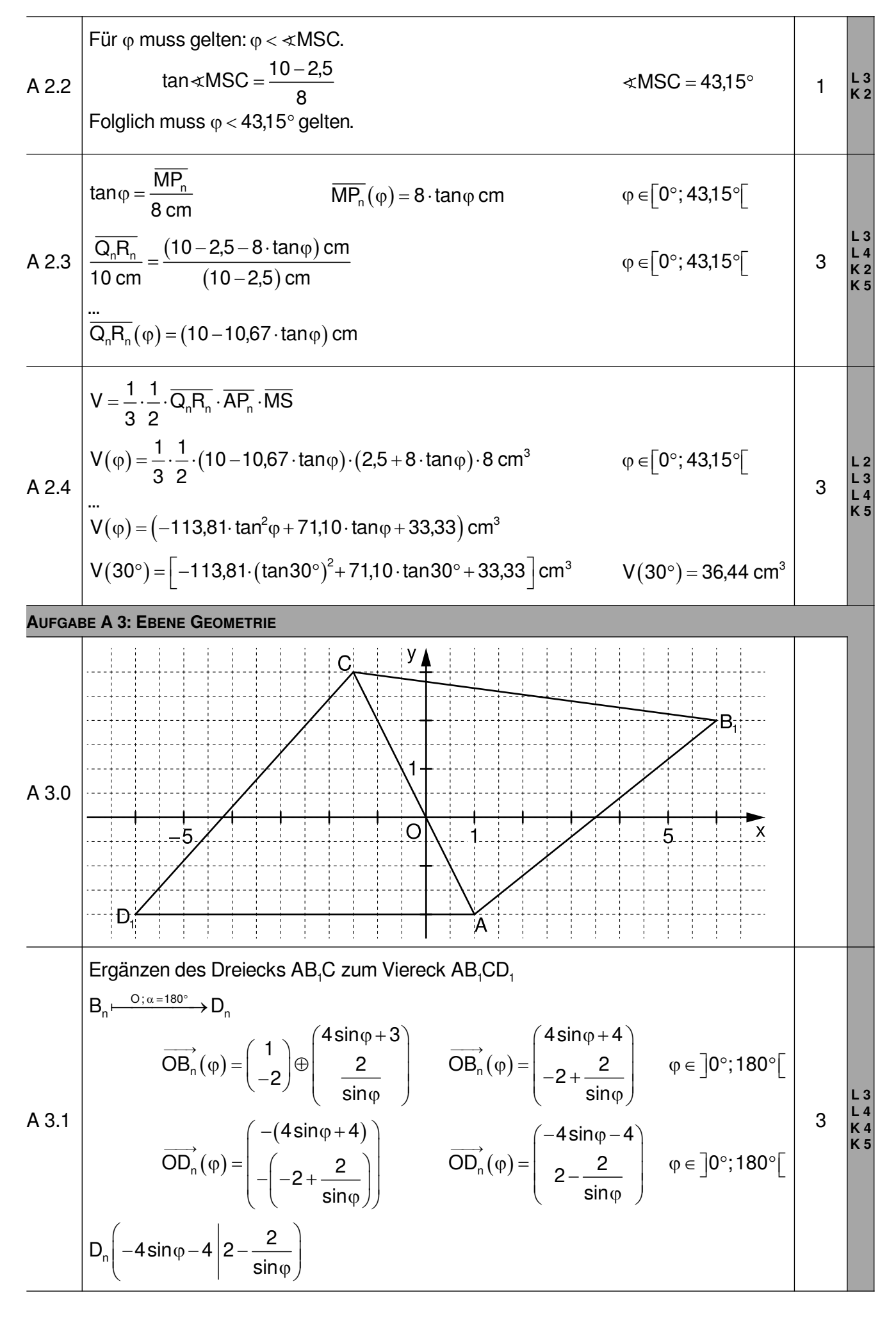

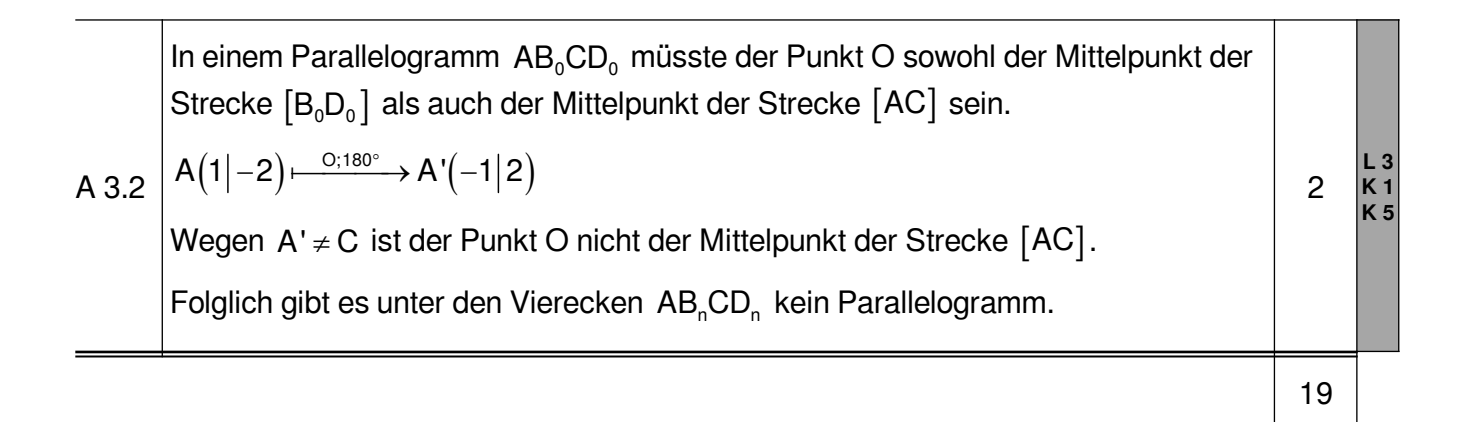

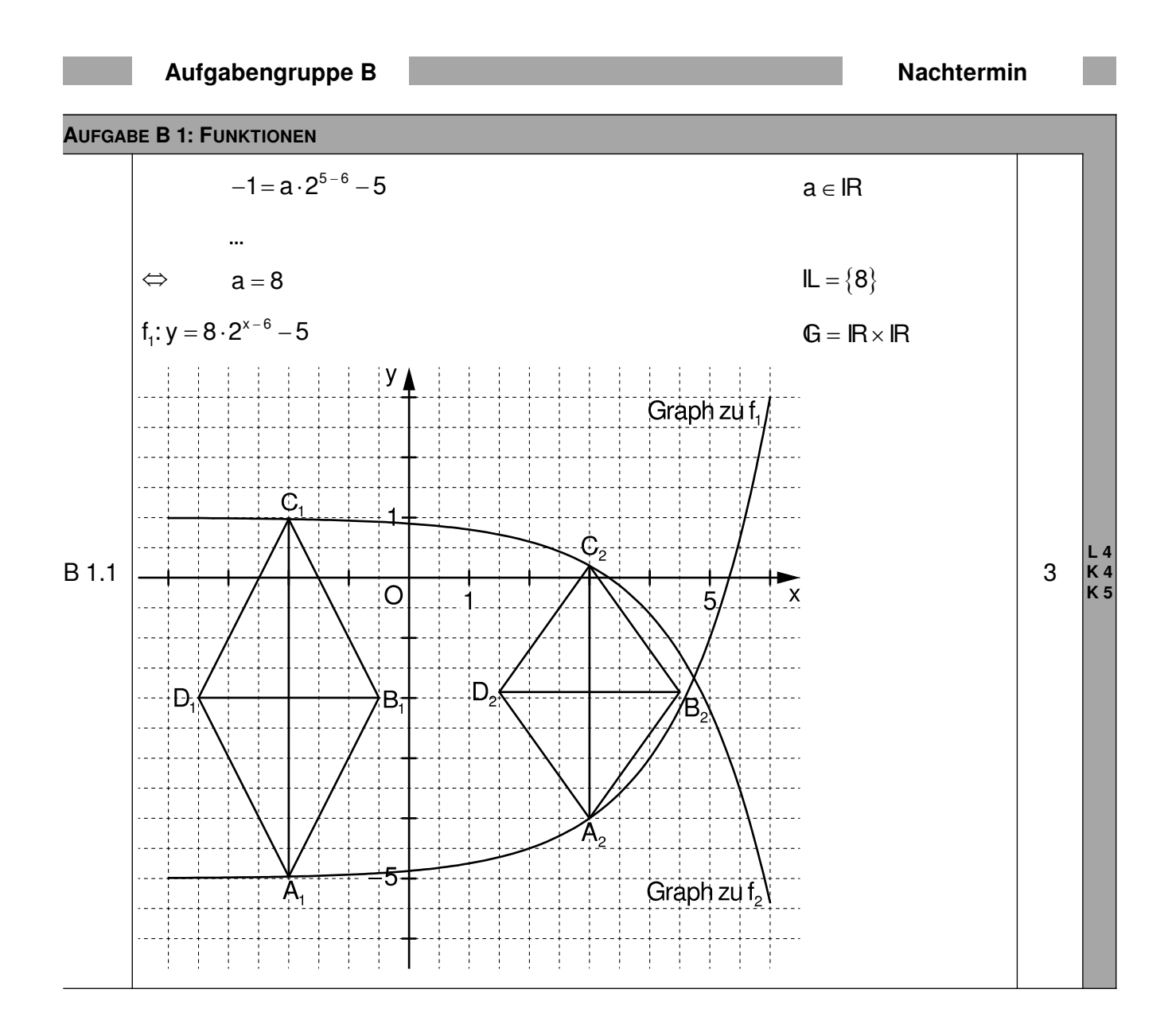

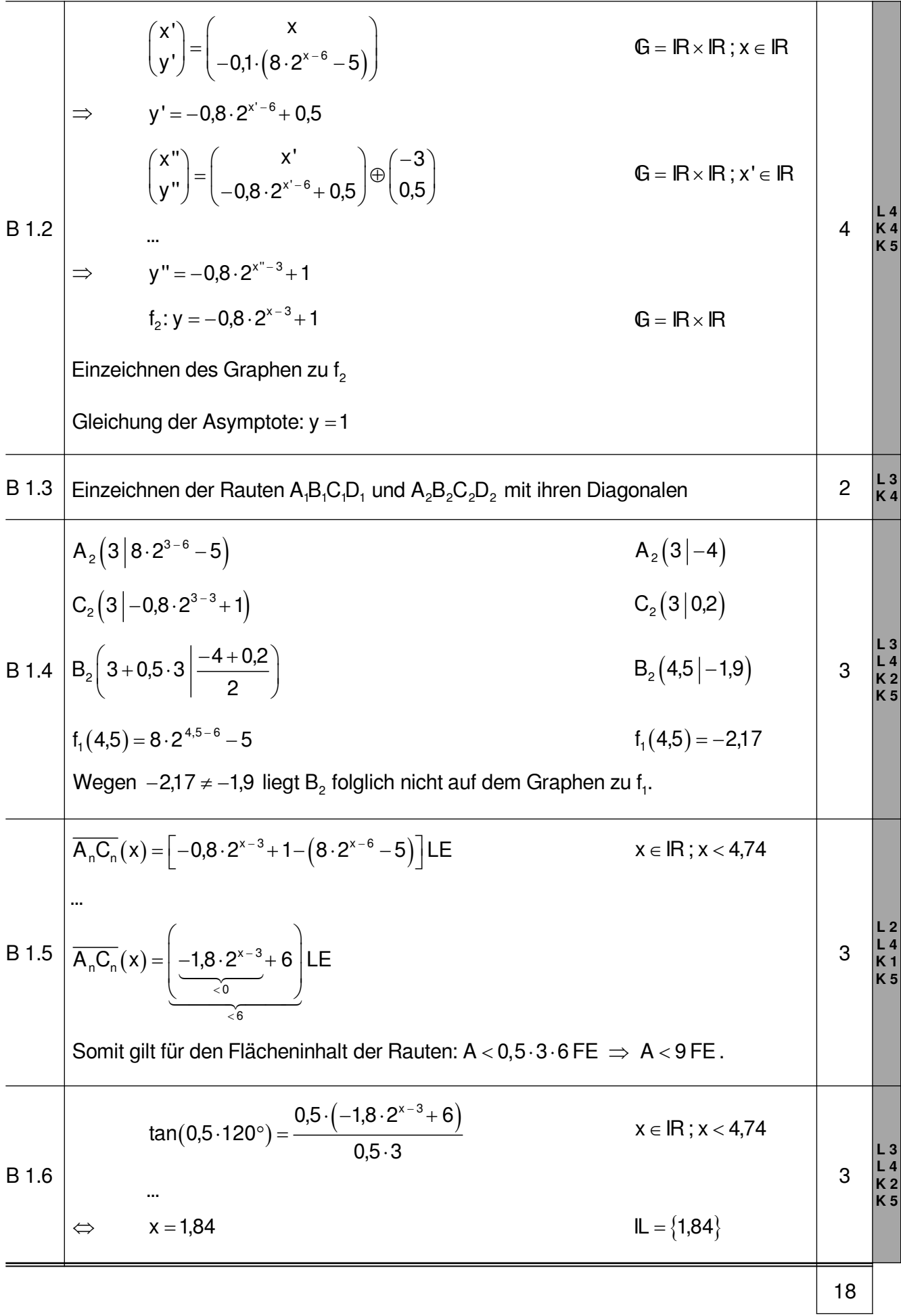

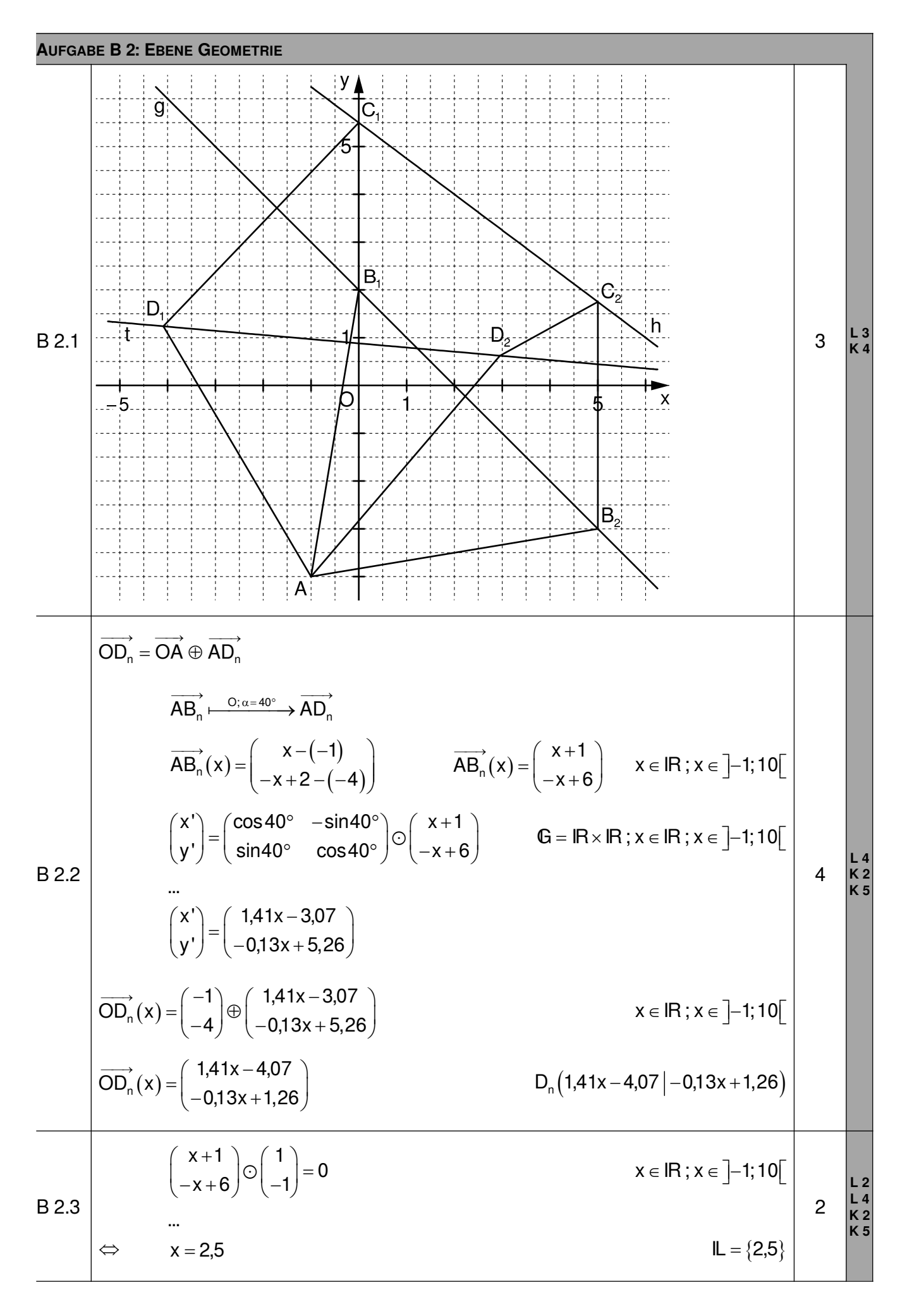

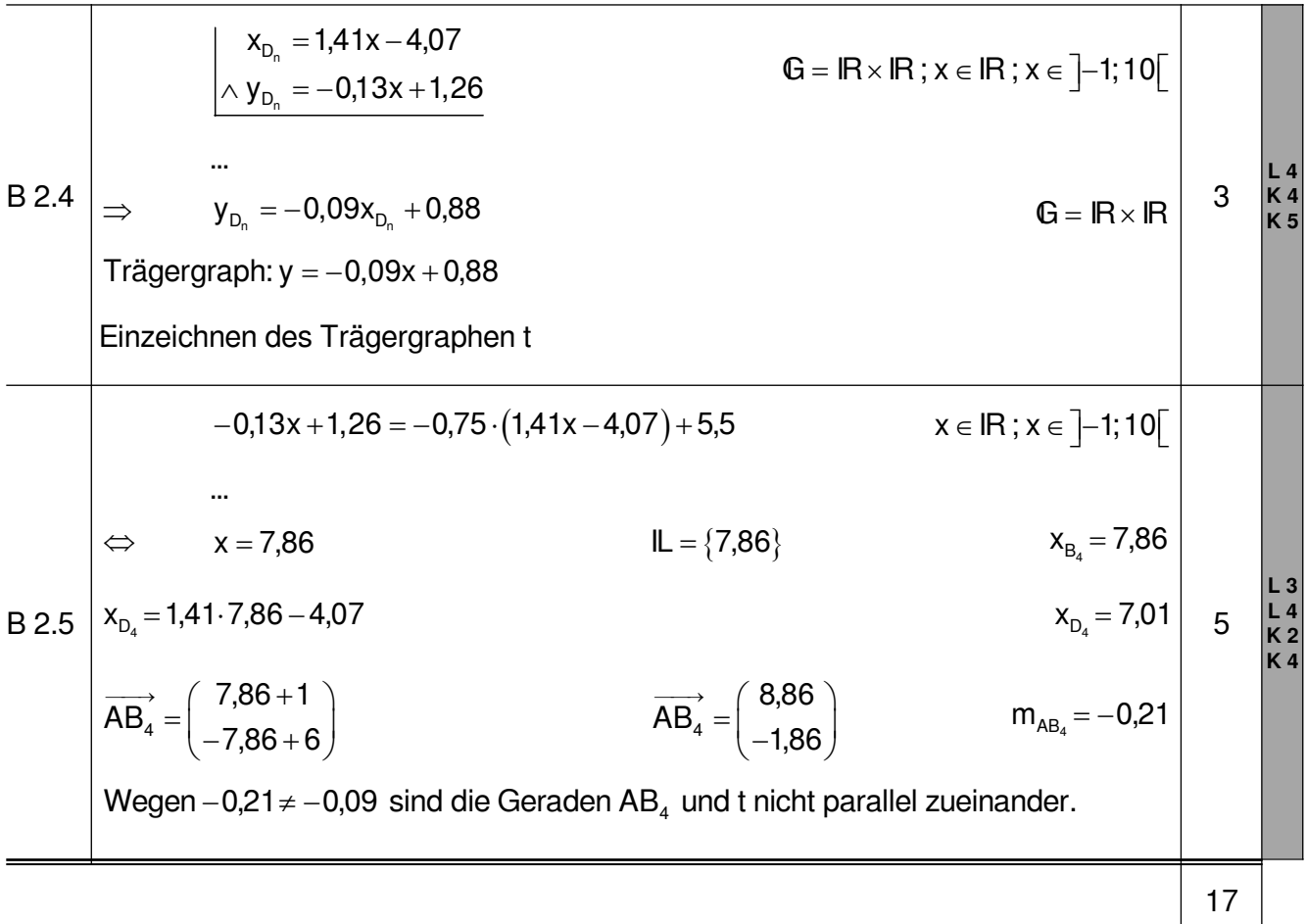

Hinweis: Bei einigen Teilaufgaben sind auch andere Lösungswege möglich. Für richtige andere Lösungen gelten die jeweils angegebenen Punkte entsprechend; die Anzahl der Punkte bei den einzelnen Teilaufgaben darf jedoch nicht verändert werden. Insbesondere sind Lösungswege, bei denen der (grafikfähige) Taschenrechner verwendet wird, entsprechend ihrer Dokumentation bzw. ihrer Nachvollziehbarkeit zu bepunkten.

Bei der Korrektur ist zu beachten, dass die Vervielfältigung der Lösungsvorlage zu Verzerrungen der Zeichnungen führen kann.